# **Automation College**

# **Honeywell**

# **Process Simulation: Advanced - Process Modelling Using UniSim Design**

# **Course Overview**

**Course number: PDS-4527-VILT**

**Course length: 2 days**

Learn how to use and apply advanced modeling techniques to enhance existing UniSim Design models.

The course is made up of a series of hands-on workshops using examples from the natural gas processing industry, although the skills learnt can be applied to any model. Each workshop is preceded by an Instructor-guided discussion and demonstration.

# **Course Benefits**

- Use the Column sub-flow sheet to create custom columns, including non-standard configurations such as thermosyphon reboilers
- Obtain equipment parameters for new designs or evaluate the performance of existing equipment with the Sizing and Rating utilities
- Create different types of Reactions available in UniSim Design and attach Reaction Sets to unit operations
- Perform complex calculations on flow sheet variables using the Spreadsheet
- Improve the convergence performance of simulation and troubleshoot common problems

# **Course Delivery Options**

- [Virtual Instructor-Led Training](https://www.honeywellprocess.com/en-US/training/pages/e-learning.aspx) (VILT)
- IMPORTANT Prior to registration for the e-learning courses (AT, RT, VILT, and VT), you must perform the User Readiness Test. Go to *[Asynchronous Training,](https://www.honeywellprocess.com/library/training/training-aids/asynchronous-recorded-virtual-instructor-led-virtual-training-access-requirements%20-12022016.pdf)  [Recorded Training, Virtual Instructor-Led Training, and](https://www.honeywellprocess.com/library/training/training-aids/asynchronous-recorded-virtual-instructor-led-virtual-training-access-requirements%20-12022016.pdf)  [Virtual Training Access](https://www.honeywellprocess.com/library/training/training-aids/asynchronous-recorded-virtual-instructor-led-virtual-training-access-requirements%20-12022016.pdf) Requirements* to perform this test.

# **Who Should Take This Course?**

- Process engineers who need advanced skills for more complex modeling tasks
- R&D engineers and researchers using UniSim Design for process synthesis, upgrade or modifications

This course is aimed at users with experience of UniSim Design Steady State modeling.

# **Prerequisite/Skill Requirements**

## **Prerequisite Course (s)**

**None** 

### **Required Skills and/or Experience**

• PDS-4526 or PDS-4526-VILT

### **Desirable Skills and/or Experience**

- A background in chemical engineering
- Should have modelling experience
- Familiarity with UniSim Design steady state modeling concepts

# **Course Topics**

- **Getting Started** 
	- o Build a Turbo Expander steady state model to use as a basis for the rest of the course
- **Extensions** 
	- o Learn how to register Extension Unit Ops for use within the model
- Advanced Columns
	- o Modify the column sub flow sheet and use the tray sizing utility
	- Templates and Sub-Flow sheets
		- o Using sub-flow sheets to organize the model, ways to create templates and sub-flow sheets
- Spreadsheets and Case Studies
	- o Introduction to spreadsheets and case studies • Advanced Recycle Operations
	- o Advanced topics backwards propagation,
		- interaction of Recycle block with Adjust operation…
- **Troubleshooting** 
	- o Learn steady state troubleshooting techniques
	- o Use of Simulation Balance Tool
- **Depressuring** 
	- o Introduction to Dynamic Depressuring utility
	- Compressor & Pump curves
		- o Adding curves to pump & compressor unit operations in steady state
- **Reactions** 
	- o Introduction to reactions in UniSim Design
- Rating Heat Exchangers
	- o Use of rating mode in the Heat Exchanger
- Automation Introduction
	- o Introduction to using OLE Automation with UniSim Design. Controlling a model from Excel using VBA and creation of User Variables

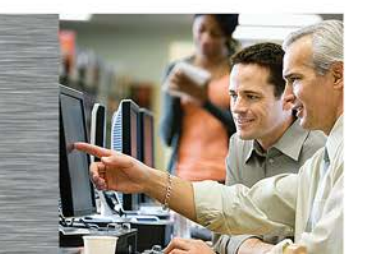

# **Additional Training**

To increase your knowledge and skills, there are additional courses available from Automation College.

**For more information and registration, visit [www.honeywellprocess.com/en-US/training.](file://az18st1272/training$/HPSTraining/Collateral/TGrp-TProg/AA/PDS/DES/www.honeywellprocess.com/en-US/training)**